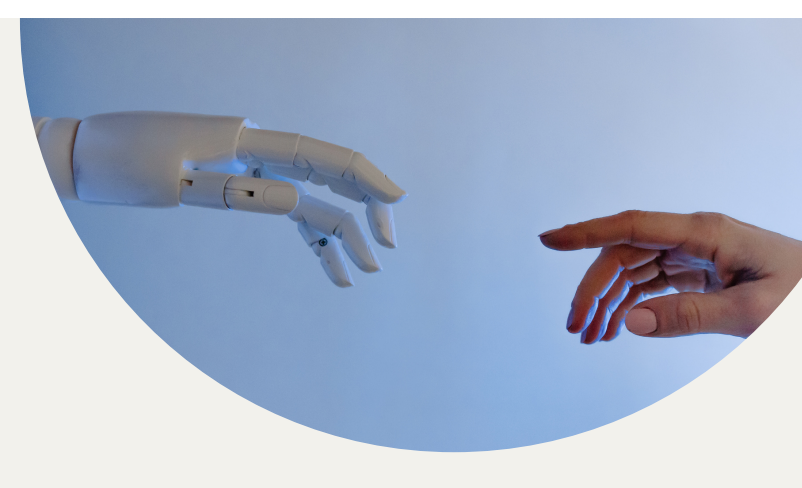

## **L'assistant IA dans une classe de 1re année du primaire**

## **\*et applicable aux autres niveaux d'enseignement**

Par Aurélie Bernier, enseignante en 1re année au CSS des Phares et enseignante ressource pour l'École en réseau

aurelie.bernier@cssphares.gouv.qc.ca

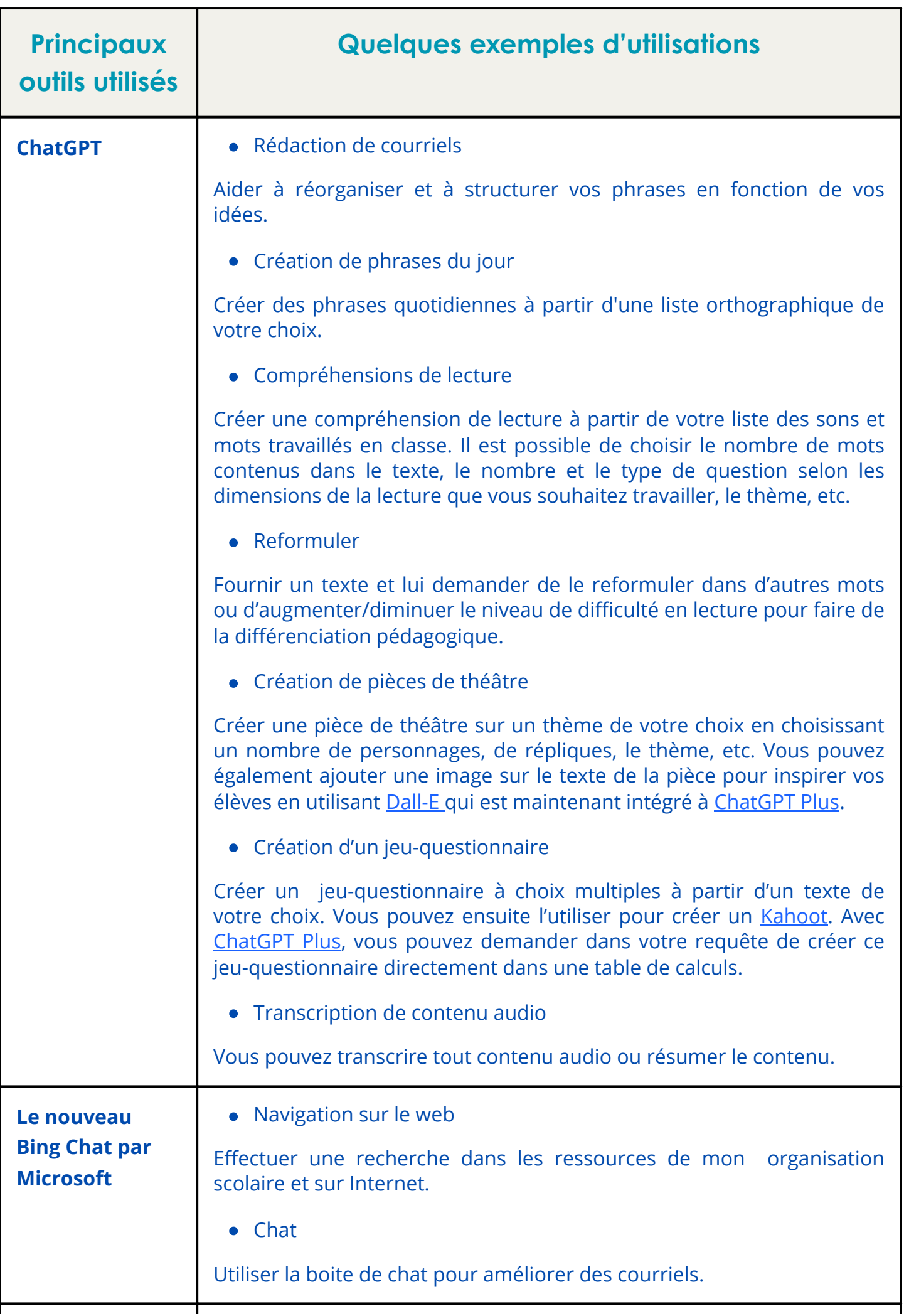

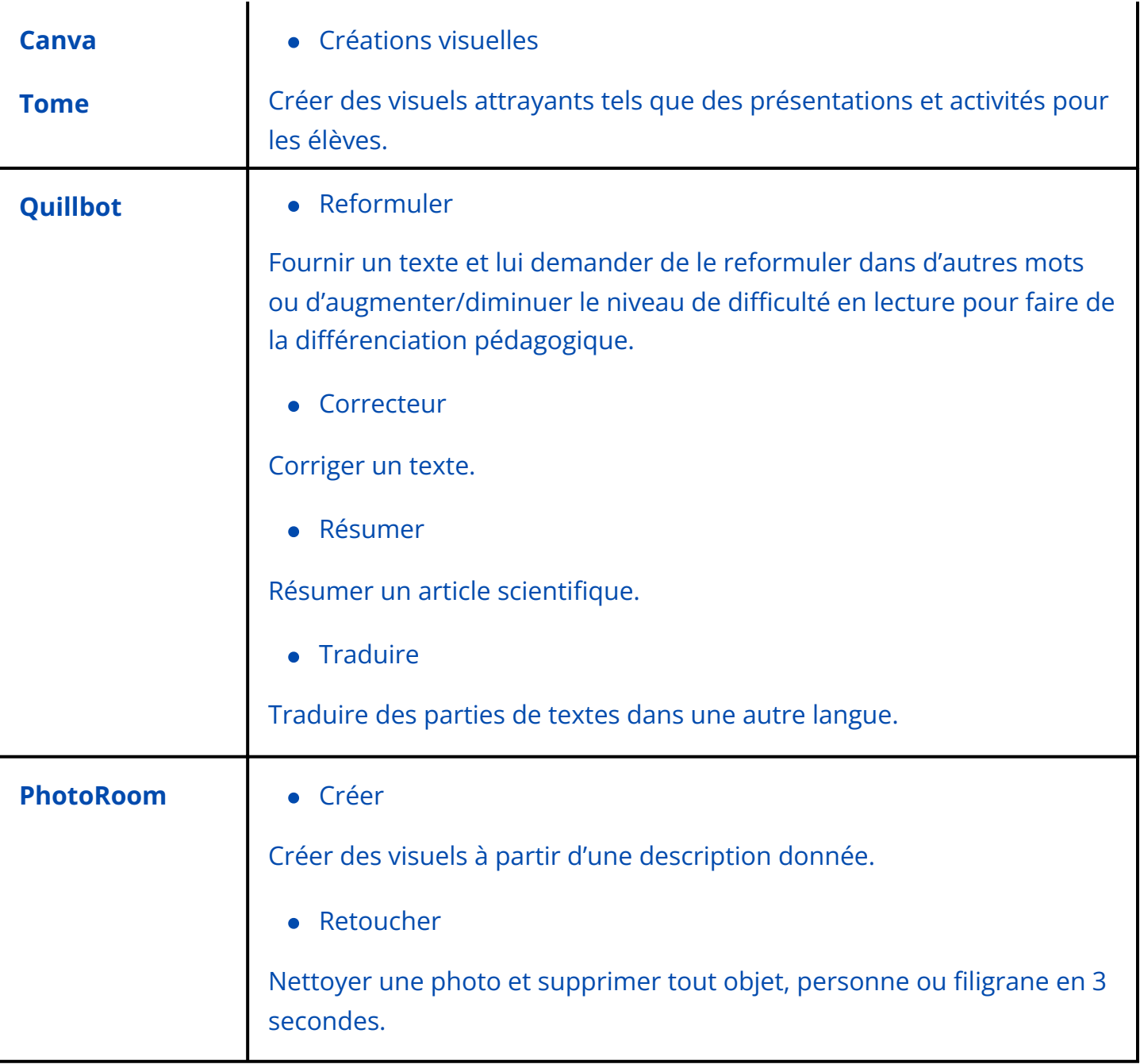

## Ressources

Offre de [cours](https://catalogue.edulib.org/fr/cours/umontreal-gpt101/) sur l'IA tels que [ChatGPT](https://catalogue.edulib.org/fr/cours/umontreal-gpt101/) pour tous - EDUlib [UMontréal](https://catalogue.edulib.org/fr/cours/umontreal-gpt101/)

Angle mort de la [gouvernance](https://unesdoc.unesco.org/ark:/48223/pf0000384801) de l'IA - UNESCO, Mila

Guide de l'enseignant: L'usage de ChatGPT «ce qui marche le mieux» - Andrew [Herft/Alexandre](https://pedagoscope.ch/wp-content/uploads/2023/01/ChatGPT-Guide-de-lenseignant-FR.pdf) [Gagné](https://pedagoscope.ch/wp-content/uploads/2023/01/ChatGPT-Guide-de-lenseignant-FR.pdf)

Répertoire d'outils: [Intelligence](https://ecolebranchee.com/repertoire-outils-ia/?fbclid=IwAR1AdnguT42JIELqhXXVGag75tOBP4xXZU7ahLwqjs091zuJF0rM5OxsIdE#undefined) artificielle - École branchée

L'art du [prompt](https://collimateur.uqam.ca/collimateur/lart-du-prompt-guide-101-pour-les-personnes-enseignantes/) - Le [carrefour](https://collimateur.uqam.ca/collimateur/lart-du-prompt-guide-101-pour-les-personnes-enseignantes/)

10 stratégies pour éviter le plagiat lors de l'utilisation d'un agent [conversationnel](https://services-medias.uqam.ca/media/uploads/sites/44/2023/01/30215152/Presentation_strategies_ChatGPT_V2-1.pdf) (ChatGPT) dan[s](https://services-medias.uqam.ca/media/uploads/sites/44/2023/01/30215152/Presentation_strategies_ChatGPT_V2-1.pdf) les [évaluations](https://services-medias.uqam.ca/media/uploads/sites/44/2023/01/30215152/Presentation_strategies_ChatGPT_V2-1.pdf) - Le Carrefour

Padlet IA en [éducation](https://padlet.com/simonduguay/ia-en-ducation-5cch3bi2ed5id6zu) - Simon Duguay

Dernière mise à jour: lundi 29 janvier 2024